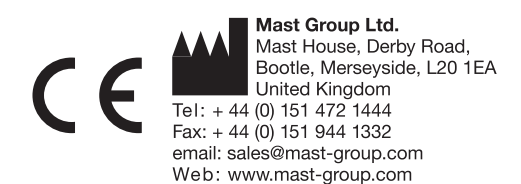

# **MAST**® **ID Prueba de la carbapenemasa indirecta (ICT)**

## **D74**

#### **Uso previsto**

Una prueba de detección que se utilizará para la detección de la producción de carbapenemasas en Enterobacterales, Pseudomonas y Acinetobacter spp.

#### SÓLO PARA DIAGNÓSTICO IN VITRO

#### **Contenido y formulación**

**25** envases de aluminio, que contiene, cada uno, 1 dispositivo de papel D74.

Cada dispositivo contiene dos puntas de 8 mm con código numérico (una que se utilizará como control y la otra para el microorganismo problema), y una punta única de 6 mm que contiene un antibiótico carbapenémico indicador (marcada "X").

#### **Almacenamiento y período de validez**

Guarde a 2 a 8°C en los envases suministrados hasta la fecha de caducidad mostrada en la etiqueta del envase. Deje equilibrar a temperatura ambiente antes de abrir.

#### **Precauciones**

Sólo para uso diagnóstico in vitro. Cumpla las precauciones de riesgo biológico y las técnicas asépticas aprobadas. Sólo debe ser utilizado por personal de laboratorio adecuadamente preparado y cualificado. Esterilice todos los productos de desecho que supongan un peligro biológico antes de su eliminación. Consulte la Ficha de seguridad del producto.

#### **Material necesario, pero no suministrado**

Suministros y equipos microbiológicos convencionales como asas, medios de cultivo MAST®, torundas, aplicadores, incineradores e incubadores, etc., así como reactivos y aditivos serológicos y bioquímicos, como la sangre.

#### **Procedimiento**

- 1. Utilizando un cultivo puro y recién preparado del microorganismo indicador, prepare una suspensión equivalente en densidad a un patrón de opacidad 0,5 de McFarland. **Utilice Escherichia coli ATCC® 25922 como microorganismo indicador cuando analice especies de Enterobacterales y de Acinetobacter. Emplee Klebsiella pneumoniae ATCC® 700603 como microorganismo indicador cuando analice especies de Pseudomonas**.
- 2. Utilizando una torunda estéril, extienda uniformemente la suspensión por la superficie de una placa de agar para probar la sensibilidad (es decir, MAST® Mueller Hinton Agar DM170). Como se muestra en la Figura 1.
- 3. Utilizando pinzas estériles, saque el D74 ICT de su envase y colóquelo en una superficie estéril con las puntas 1, 2 y la X encima.
- 4. Utilizando un cultivo puro, reciente, de Escherichia coli ATCC® 25922 (que se utilizará como control negativo) retire una cantidad de crecimiento equivalente a aproximadamente  $\frac{1}{4}$  a  $\frac{1}{2}$  de un asa de 10 µl de este microorganismo. A continuación aplique, frotando, colonias en la punta «1» del D74 ICT cubriendo la mayor parte posible (como se muestra en la Figura 2).
- 5. Aplique el microorganismo problema a la punta «2» del D74 ICT utilizando el mismo método descrito en el paso 4 (como se muestra en la Figura 3).
- 6. Utilizando pinzas estériles coloque el D74 ICT sobre una placa inoculada, asegurándose de que las puntas 1 y 2 están en contacto directo con el agar, es decir, que el lado impregnado con el microorganismo esté mirando hacia abajo y en contacto con el medio y que el texto MAST<sup>®</sup> ICT mira hacia arriba. Asegúrese de que el D74 ICT se ha adherido por completo a la superficie de la placa (como se muestra en la figura 4).

#### **Mast Diagnostica GmbH Mast Diagnostic**

Feldstrasse 20

Germany

DE-23858 Reinfeld

EC

**IREP** 

Tel: +49 (0) 4533 2007 0<br>Fax: +49 (0) 4533 2007 68

Web: www.mast-group.com

email: mast@mast-diagnostica.de

12 rue Jean-Jacques Mention CS91106, 80011 Amiens, CEDEX 1 France Trance<br>Tél: + 33 (0) 3 22 80 80 67  $Fax: + 33(0) 3 22 80 99 22$ email: info@mast-diagnostic.fr Web: www.mast-group.com

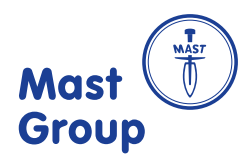

- 7. **Incube a 35°C a 37°C en condiciones aerobias durante 16 a 20 horas cuando analice especies de Enterobacterales y de Acinetobacter. Incube a 35°C a 37°C en condiciones anaerobias cuando analice especies de Pseudomonas**.
- 8. Lea las placas por delante con la tapa quitada, observando la forma de la zona de inhibición creada por la punta indicadora «X» por distorsión en proximidad a la punta «3» y la punta «4», es decir, aplanando la zona normalmente circular.

## **Interpretación de los resultados**

**Positivo para la producción de carbapenemasa** La distorsión de la zona de inhibición alrededor de la punta «X» (antibiótico indicador) en la proximidad de la punta «3» indica un resultado positivo (producción de carbapenemasa). La punta «X» en la proximidad de la punta «4» (control negativo) debe mostrar siempre una zona circular no distorsionada.

#### **Negativo para la producción de carbapenemasa**

La ausencia de distorsión (una zona circular de inhibición) en la proximidad de la punta «3» indica un resultado negativo.

#### **Control de calidad**

Verifique signos de deterioro. El control de calidad se debe realizar con al menos un organismo para demostrar una reacción negativa y al menos un organismo representativo para demostrar una reacción positiva. Por ejemplo, si el organismo de prueba es Pseudomonas spp., P. aeruginosa NCTC 13437 es un control positivo apropiado, mientras que si el organismo de prueba es una Enterobacterales, podría usarse cualquiera de los tres organismos de QC de K. pneumoniae enumerados a continuación. No use el producto si las reacciones con los organismos de control son incorrectas. La siguiente lista ilustra un rango de cepas de control de rendimiento que el usuario final puede obtener fácilmente.

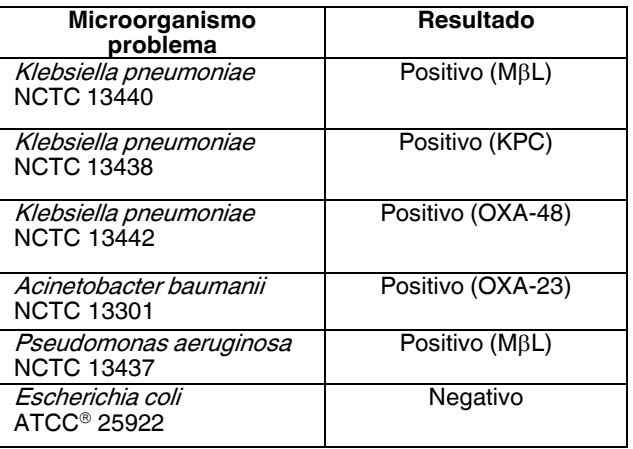

#### **Limitaciones**

D74 es una prueba de detección para la producción de carbapenemasas y no puede distinguir entre diferentes enzimas carbapenemasas. Para Enterobacterales, se recomienda utilizar **MAST**DISCS**®** Combi Carba plus (D73C) como prueba de seguimiento para este fin.

Todos los resultados positivos obtenidos al probar Pseudomonas y Acinetobacter spp. debe confirmarse utilizando métodos moleculares según lo recomendado por las pautas de EUCAST sobre la detección de mecanismos resistentes (disponible en el sitio web de EUCAST).

#### **Referencias bibliográficas**

Bibliografía a disposición de los interesados.

IFU191 ES 06/20 V5 MAST es una marca registrada ATCC es una marca comercial de la Type Culture Collection Americana, Manassas, Virginia, EE.UU. \*La formulación puede cambiar para cumplir los criterios de rendimiento

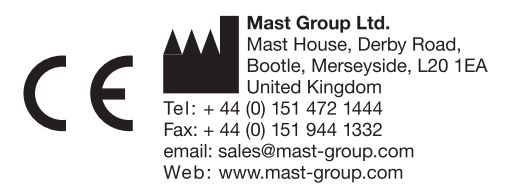

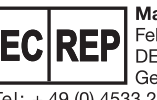

Mast Diagnostica GmbH<br>Feldstrasse 20<br>DE-23858 Reinfeld Tel: +49 (0) 4533 2007 0<br>Tel: +49 (0) 4533 2007 0<br>ermany<br>email: mast@mast-diagnostica.de<br>Web: www.mast-group.com

Mast Diagnostic<br>12 rue Jean-Jacques Mention<br>CS91106, 80011 Amiens, CEDEX 1 France rrance<br>Tél: + 33 (0) 3 22 80 80 67<br>Fax: + 33 (0) 3 22 80 99 22<br>email: info@mast-diagnostic.fr<br>Web: www.mast-group.com

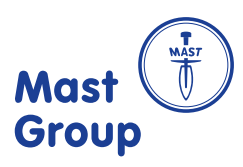

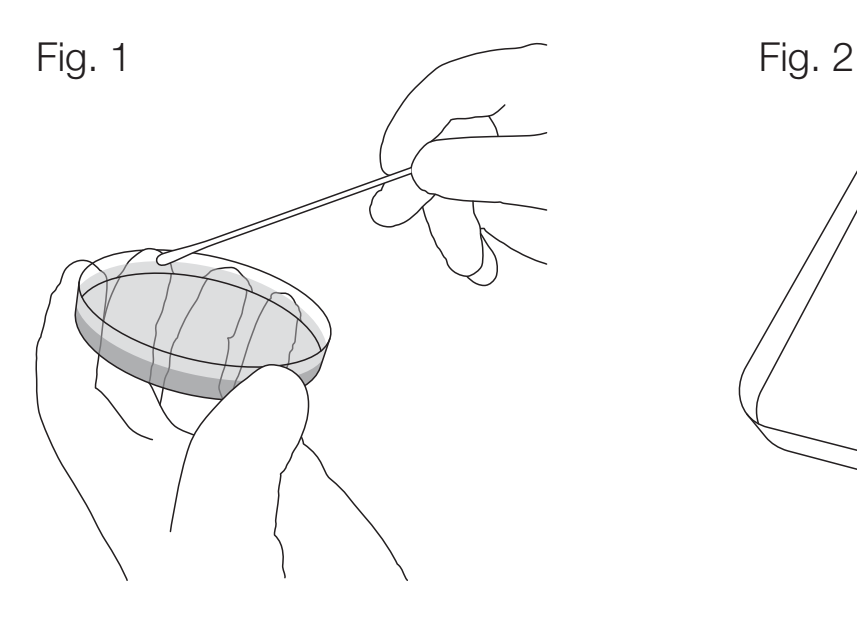

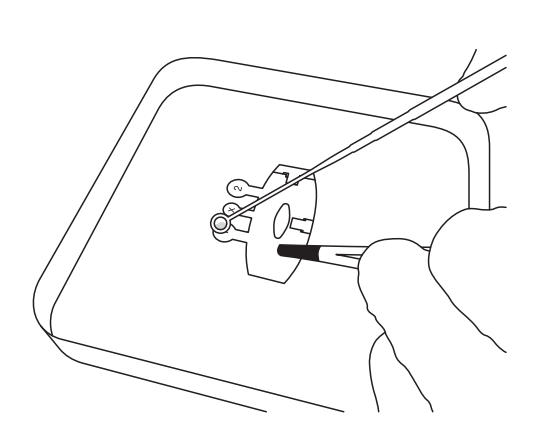

Fig. 3 **Fig. 3** Fig. 4

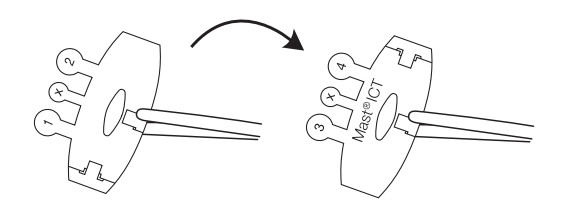

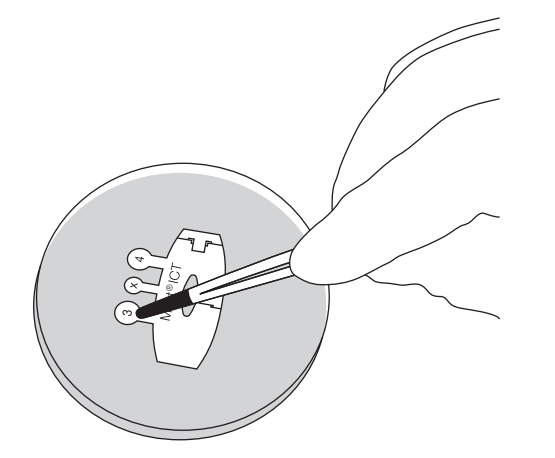

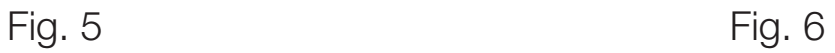

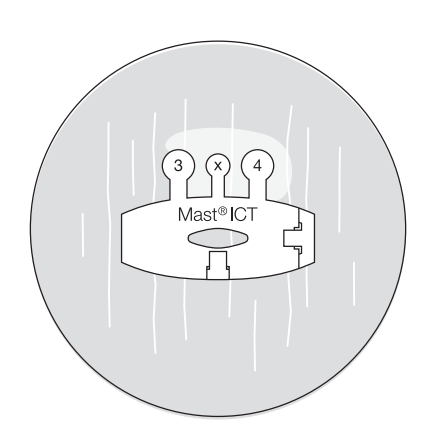